#### **RISK ASSESSMENT**

### *Evaluating Risks previously identified during SWOT and PESTLE analysis (Use in conjunction with "Risk Control Guidance Note").*

Risk is evaluated by taking into account the **Likelihood** of an event occurring and multiplying this against the **Consequence/Severity** of the event if it did occur.

#### **The Risk Matrix**

The risk matrix is used to calculate the risk level, score or rating.

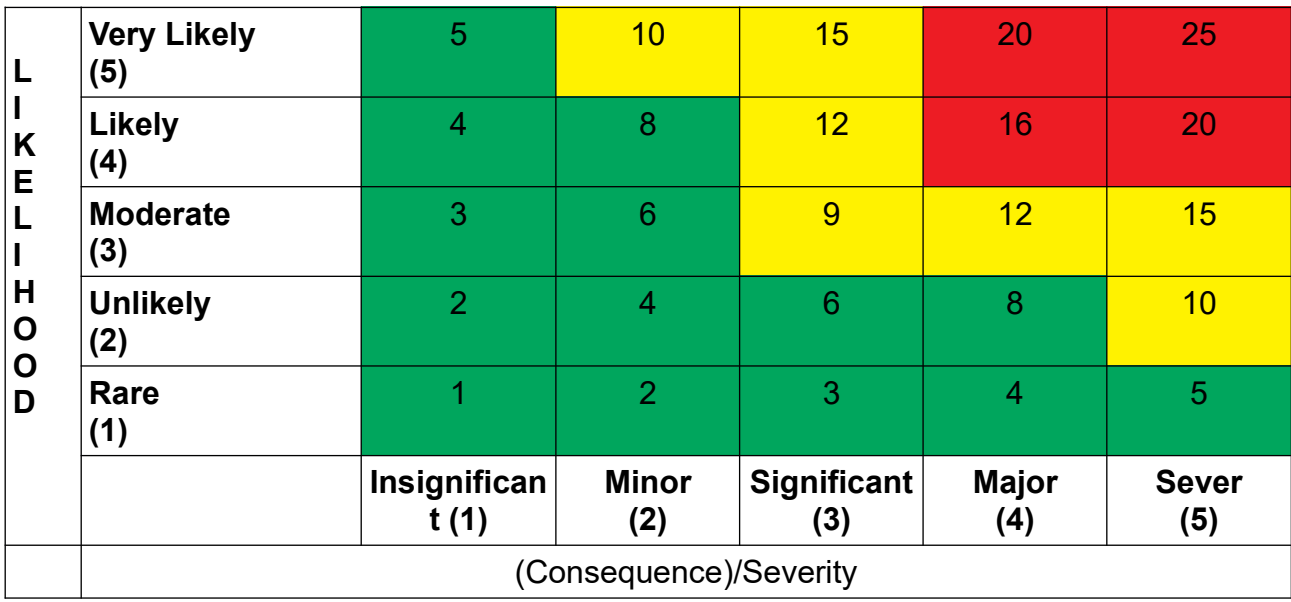

### **Likelihood**

- Take into account the event or circumstance you have identified through SWOT/PESTLE analysis
- Take into account controls you have (currently) in place that can influence the likelihood of the event or circumstance.

# **Severity**

• Consider the probably outcome of the event or circumstance identified and how this may impact on your business.

### **Risk Level/Score/Rating**

- This is the remaining risk after current controls have been taken into account.
- This is calculated by multiplying the likelihood and severity factors.

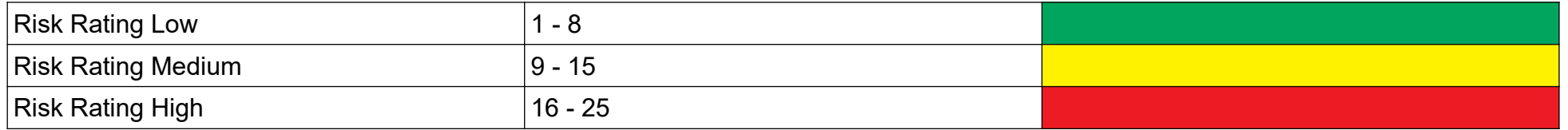

# **Prioritising Risks**

- When managing risks you should identify those risks that are most significant to your business (the higher the risk rating the higher the risk).
- Those with the highest risks should be considered for action first, therefore creating a list of priorities.

Here's an example of a risk identified during a SWOT/PESTLE analysis:

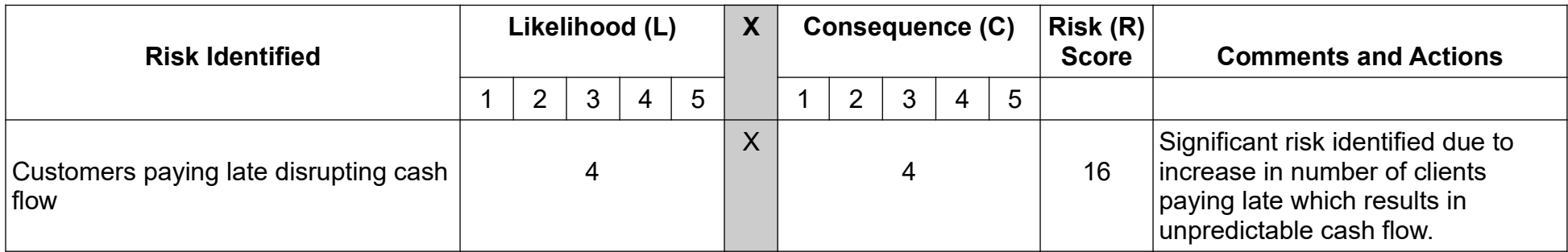